# Rule management

- [Rule creation](#page-0-0)
- [Rule changing](#page-0-1)
- [Rule deletion](#page-1-0)
- [Obtaining rule information](#page-2-0)

Rules can be managed using [Websocket API](https://docs.flashphoner.com/display/WCSOAM10EN/Interaction+with+backend+server#Interactionwithbackendserver-InteractionusingWebsocketAPI) or[REST API](https://docs.flashphoner.com/display/WCSOAM10EN/Interaction+with+backend+server#Interactionwithbackendserver-InteractionusingRESTAPI).

## <span id="page-0-0"></span>Rule creation

A new rule can be created with /api/rule/create request

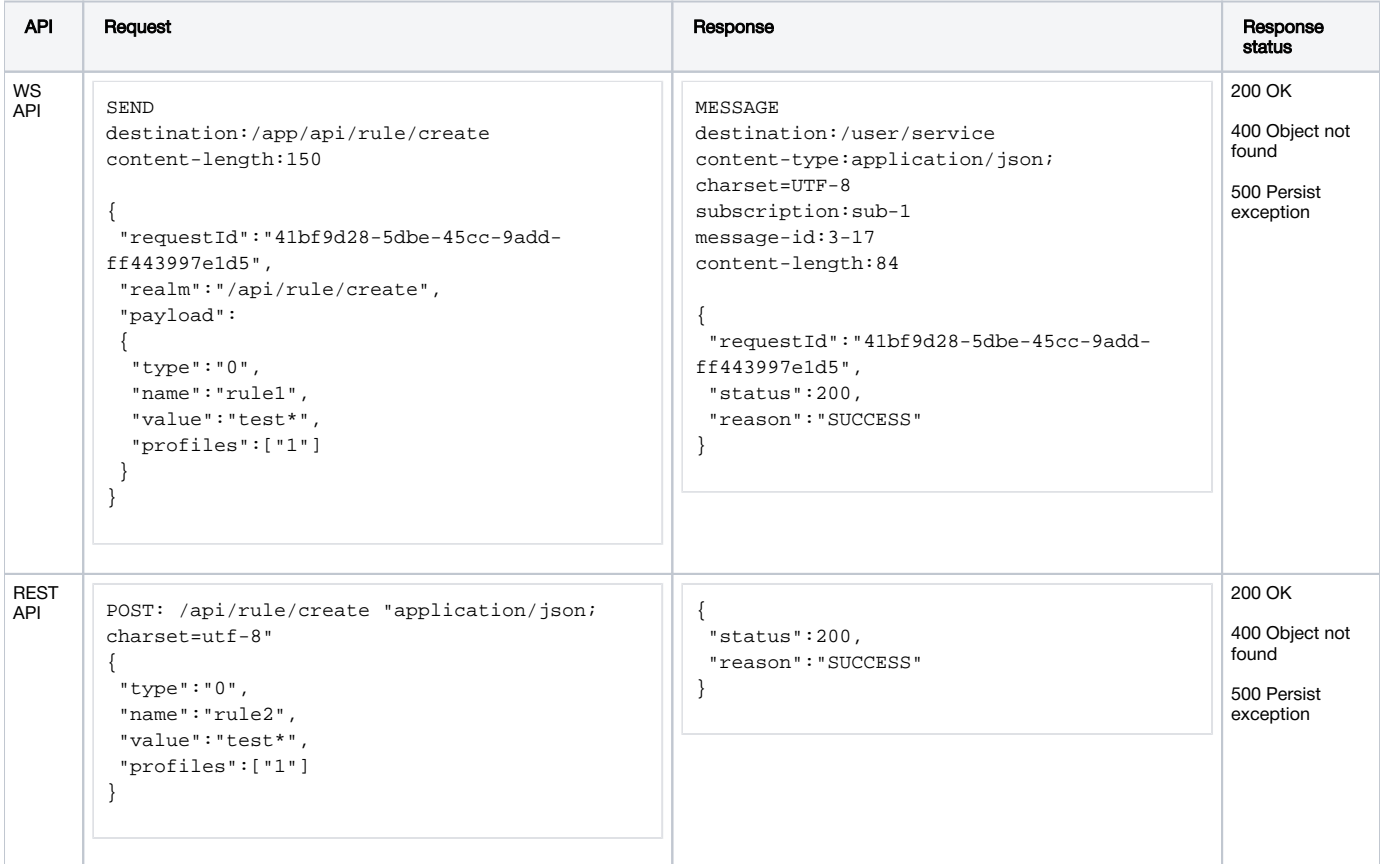

Where

- type rule type:
	- 0 stream name template
	- 1 media session id template
- name rule name value – rule value (template)
- profiles list of identifiers of profiles, to which the rule should be applied

### <span id="page-0-1"></span>Rule changing

A rule can be changed with /api/rule/update request

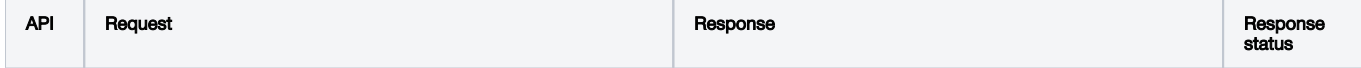

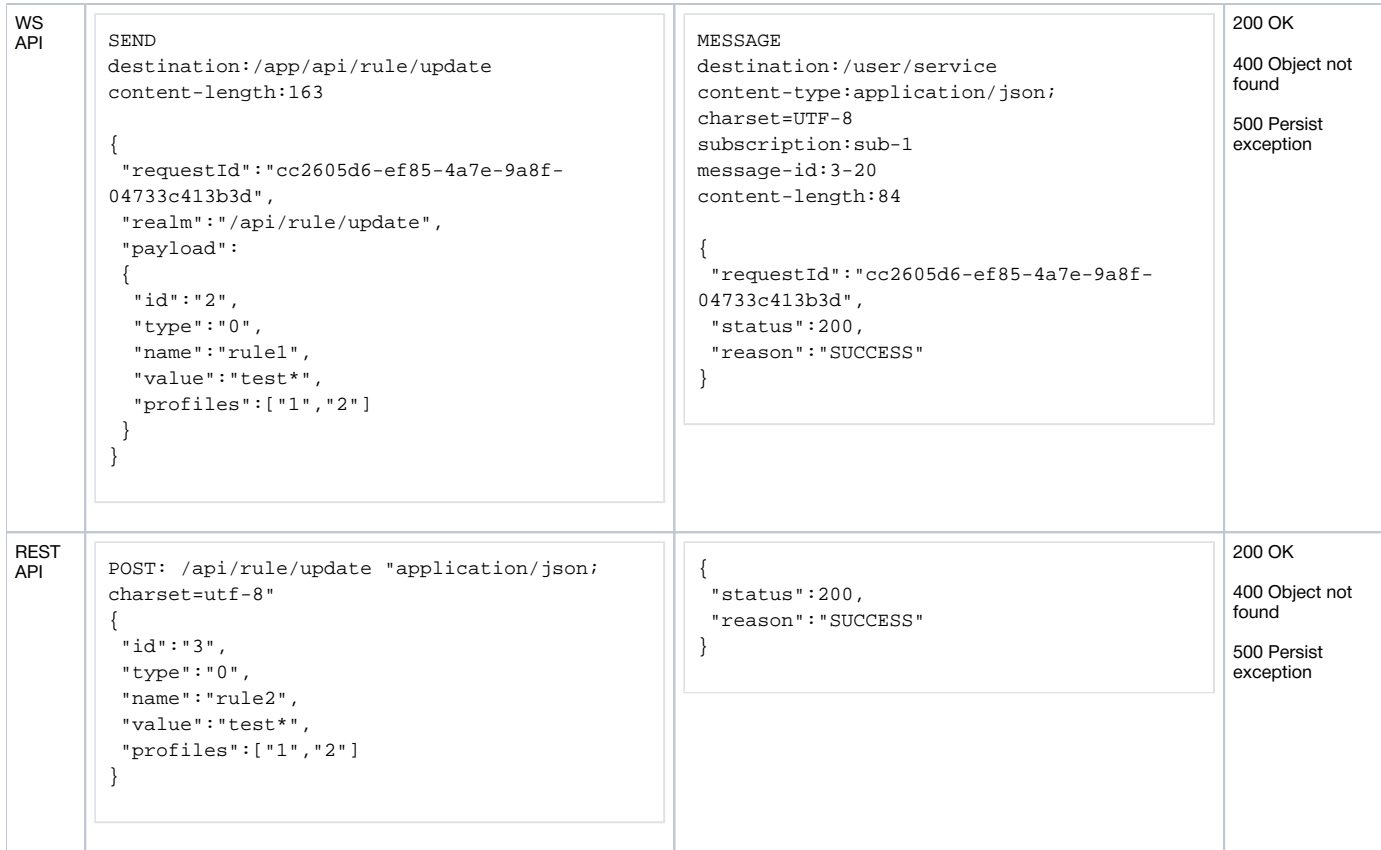

#### Where

- id rule identifier
- type rule type (0 or 1)
- name rule name
- value rule value (template)
- profiles list of identifiers of profiles, to which the rule should be applied

## <span id="page-1-0"></span>Rule deletion

A rule can be deleted with /api/rule/delete request

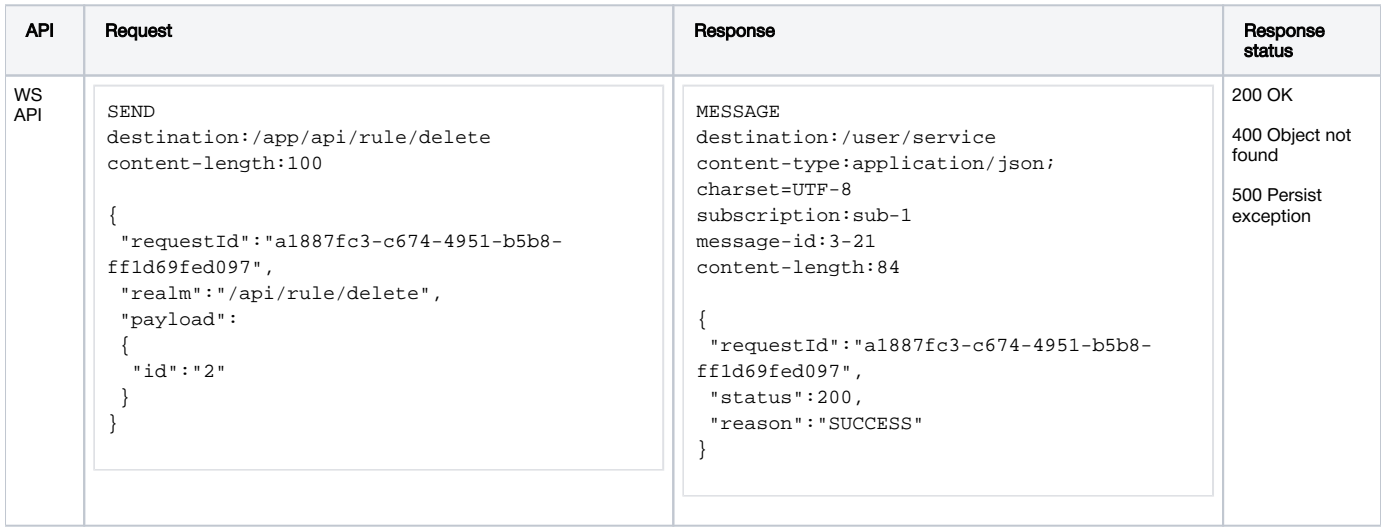

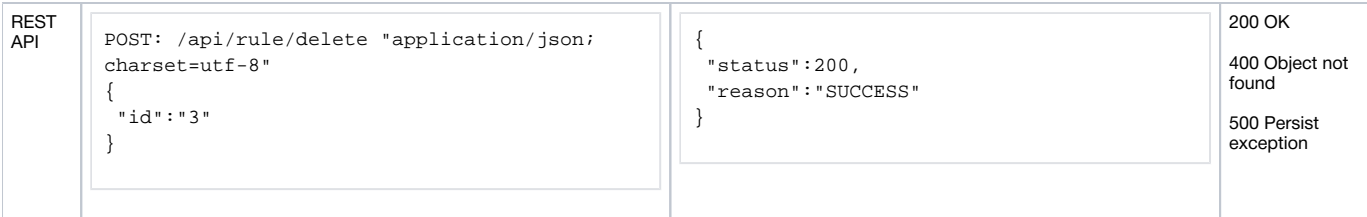

Where

id –rule identifier

## <span id="page-2-0"></span>Obtaining rule information

A rule information can be obtained with /api/rule/list request

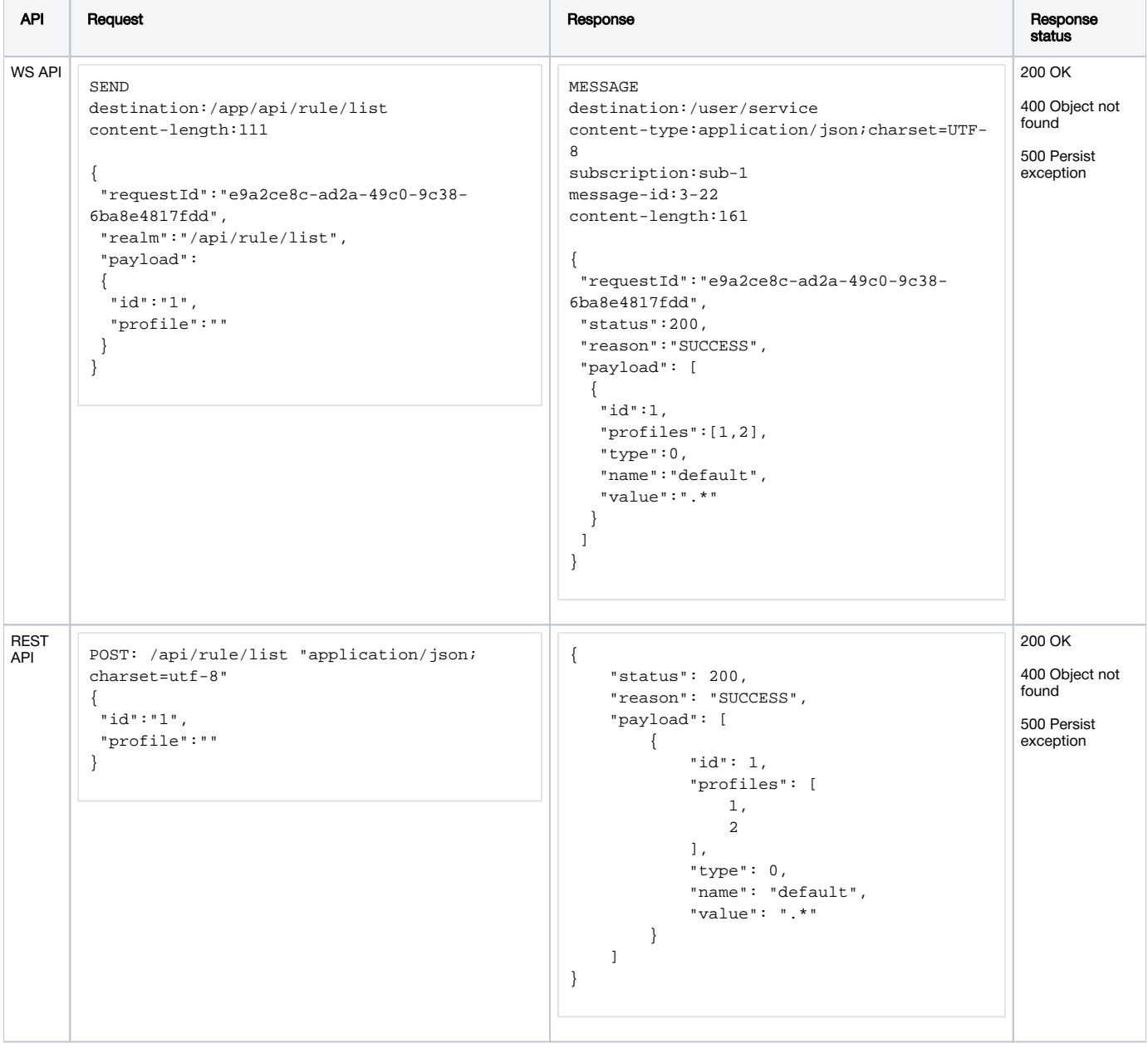

Where

- id –rule identifier
- profile profile identifier

If rule Id is set, the response will containonly that rule information.If profile Id is set, the response will contain information only about the rules applied to that profile metrics.If none of Ids is set, the response will containlist with all the rules on backend server.

For every rule, the response contains the same fields as /api/rule/update request.